# <span id="page-0-0"></span>The **eqparbox** package<sup>\*</sup>

Scott Pakin  $s\cot t + e\alpha p \omega$   $\omega$ <sub>kin</sub>.org

March 15, 2013

#### Abstract

The eqparbox package makes it easy to define a group of boxes (such as those produced by \parbox or \makebox) whose members all have the same width, the natural width of the widest member. A document can contain any number of groups, and each group can contain any number of members. This simple, equal-width mechanism can be used for a variety of alignment purposes, as is evidenced by the examples in this document.

# 1 Motivation

Let's start with a little test. How would you typeset Figure [1,](#page-1-0) in which the names of the quotations' authors are left-justified relative to each other but as a group abut the right margin? And second, how would you typeset the résumé excerpt shown in Figure [2](#page-2-0) while meeting the following requirements:

- 1. The header columns must be left-justified relative to each other.
- 2. The header columns should be evenly spaced across the page.
- 3. Page breaks should be allowed within the résumé.

The two questions can be answered the same way: by putting various blocks of text into equal-widthed boxes. If the author names in Figure [1](#page-1-0) are placed within a flushright environment and in \parboxes as wide as the widest text ("Rosencrantz & Guildenstern Are Dead"), they will appear as desired. Similarly, if the company names in Figure [2](#page-2-0) are both put in a \parbox as wide as "Thingamabobs, Ltd.," the job titles in a \parbox as wide as "Senior Widget Designer," and the dates in a \parbox as wide as "1/95–present," then they can be spaced evenly by separating them with **\hfills**.

The problem is in choosing the width for each set of \parboxes. Considering for now just Figure [2,](#page-2-0) the user must typeset the résumé once to see which entry in each column is the widest and then assign lengths appropriately:

<sup>∗</sup>This document corresponds to eqparbox v4.0, dated 2013/03/15.

<span id="page-1-0"></span>The only medicine for suffering, crime, and all other woes of mankind, is wisdom. Teach a man to read and write, and you have put into his hands the great keys of the wisdom box. But it is quite another thing to open the box. — Thomas Huxley I would like a simple life yet all night I am laying poems away in a long box. It is my immortality box, my lay-away plan, my coffin. — Anne Sexton The Ambition Bird We have four boxes with which to defend our freedom: the soap box, the ballot box, the jury box, and the cartridge box. — Larry McDonald I saw the Count lying within the box upon the earth, some of which the rude falling from the cart had scattered over him. He was deathly pale, just like a waxen image, and the red eyes glared with the horrible vindictive look which I knew so well. — Bram Stoker Dracula Life in a box is better than no life at all, I expect. You'd have a chance, at least. You could lie there thinking, "Well, at least I'm not dead." — Tom Stoppard Rosencrantz & Guildenstern Are Dead Alla fin del gioco tanto va nel sacco il re quanto la pedina. (After the game, the king and pawn go into the same box.) — Italian proverb

Figure 1: Quotations with left-aligned attributions

#### <span id="page-2-1"></span><span id="page-2-0"></span>Widgets, Inc. Senior Widget Designer 1/95–present

- Supervised the development of the new orange and blue widget lines.
- Improved the design of various widgets, making them less sticky and far less likely to explode.
- Made widget management ten times more cost-effective.

#### Thingamabobs, Ltd. Lead Engineer 9/92-12/94

- Found a way to make thingamabobs run on solar power.
- Drafted a blueprint for a new doohickey-compatibility module for all coolmint thingamabobs.
- Upgraded superthingamabob specification document from Microsoft Word to  $L^{\text{ATF}}$ X 2<sub>ε</sub>.

Figure 2: Excerpt from a sample résumé

```
\newlength{\placewidth}
\settowidth{\placewidth}{Thingamabobs, Ltd.} % Employment 2
\newlength{\jobtitlewidth}
\settowidth{\jobtitlewidth}{Senior Widget Designer} % Employment 1
\newlength{\dateswidth}
\settowidth{\dateswidth}{1/95--present} % Employment 1
```
Every time a piece of information changes, it must be changed in two places: in the résumé itself and in the **\settowidth** command. When employment information is added or deleted, the **\settowidth** commands must be modified to reflect the new maximum-widthed entry in each column. If only there were a simpler way to keep a set of \parboxes as wide as the widest entry in the set . . .

That simpler way is the eqparbox package. eqparbox exports an \eqparbox macro that works just like \parbox, except that instead of specifying the width of the box, one specifies the group that the box belongs to. All boxes in the same group will be typeset as wide as the widest member of the group. In that sense, an \eqparbox behaves like a cell in an l, c, or r column in a tabular; \eqparboxes in the same group are analogous to cells in the same column. Unlike the cells in a tabular column, however, a group of \eqparboxes can be spread throughout the document.

# <span id="page-3-1"></span><span id="page-3-0"></span>2 Usage

```
\eqparbox [\langle pos \rangle] [\langle height \rangle] [\langle inner-pos \rangle] \{\langle tag \rangle\} \{\langle text \rangle\}\eqmakebox [\langle tag \rangle] [\langle pos \rangle] \{\langle text \rangle\}\eqframebox [\langle tag \rangle] [\langle pos \rangle] \{\langle text \rangle\}\eqsavebox \{\langle cmd \rangle\} [\langle tag \rangle] [\langle pos \rangle] \{\langle text \rangle\}\begin{equation*} \begin{bmatrix} \text{loginipage} & \text{loginipage} \end{bmatrix} & \begin{bmatrix} \text{loginipage} \\ \text{loginipage} \end{bmatrix} & \begin{bmatrix} \text{loginipage} \\ \text{loginipage} \end{bmatrix} \end{equation*}\langle text \rangle\end{eqminipage}
```
These are almost identical to, respectively, the \parbox, \makebox, \framebox, and **\savebox** macros and the minipage environment. The key difference is that the  $\langle width \rangle$  argument is replaced by a  $\langle tag \rangle$  argument. (For a description of the remaining arguments, look up \parbox, \makebox, \framebox, \savebox, and minipage in any  $\mathbb{F} \times 2_{\varepsilon}$  book or in the usrguide.pdf file that comes with all T<sub>EX</sub> distributions.)  $\langle taq \rangle$  can be any valid identifier. All boxes produced using the same tag are typeset in a box wide enough to hold the widest of them. Discounting TEX's limitations, any number of tags can be used in the same document, and any number of boxes can share a tag. The only catch is that latex will need to be run a second time for the various box widths to stabilize.

#### \eqboxwidth

It is sometimes useful to take the width of a box produced by one of the preceding commands. While the width can be determined by creating an \eqparbox and using \settowidth to measure it, the eqparbox package defines a convenience routine called \eqboxwidth that achieves the same result.

\eqboxwidth makes it easy to typeset something like Table [1.](#page-4-0) Table [1'](#page-4-0)s only column expands to fit the widest cell in the column, excluding the final cell. The final cell's text word-wraps within whatever space is allocated to it. In a sense, the first four cells behave as if they were typeset in an l column, while the final cell behaves as if it were typeset in a p column. In actuality, the column is an l column; an \eqparbox for the first four cells ensures the column stretches appropriately while a \parbox of width \eqboxwidth{ $\{tag\}$ } in the final cell ensures that the final cell word-wraps.

Section [3.5](#page-9-0) presents a more general version of this approach that doesn't require cells to be divided explicitly into \eqparbox cells and \parbox cells.

```
\eqsetminwidth \{\langle tag \rangle\} \{\langle width \rangle\}\eqsetmaxwidth {\langle tag \rangle}} {\langle width \rangle}
```
These macros override the width calculation for boxes associated with tag  $\langle taq \rangle$ , ensuring that they are no narrower than a given minimum (\eqsetminwidth) and no wider than a given maximum (\eqsetmaxwidth).

<span id="page-4-0"></span>Table 1: A tabular that stretches to fit some cells while forcing others to wrap

| Wide                                                    |  |
|---------------------------------------------------------|--|
| Wider                                                   |  |
| Wider than that                                         |  |
| This is a fairly wide cell                              |  |
| While this cell's text                                  |  |
| wraps, the previous cells                               |  |
| $(\text{whose} \quad \text{text} \quad \text{doesn't})$ |  |
| wrap) determine the                                     |  |
| width of the column.                                    |  |

\eqsetminwidthto  ${\langle tag \rangle}$   ${\langle \text{text} \rangle}$ \eqsetmaxwidthto  ${\langle tag \rangle}$ }  ${\langle \text{text} \rangle}$ 

> These macros are analogous to \eqsetminwidth and \eqsetmaxwidth but automatically compute the natural width of the given text and use that as the minimum (\eqsetminwidthto) or maximum (\eqsetmaxwidthto) width for boxes using tag  $\langle tag \rangle$ .

# 3 Examples

This section presents some sample uses of the macros described in Section [2.](#page-3-0)

# 3.1 Figures and tables from previous sections

Figure [1](#page-1-0) was typeset using an \eqparbox-based helper macro, \showquote:

```
\usepackage{ifmtarg}
\makeatletter
\newcommand{\showquote}[2]{%
  \begin{flushright}
    ---~\eqparbox{quotebox}{\sffamily#1}%
    \@ifnotmtarg{#2}{\\
      \mbox{}\phantom{---}~\eqparbox{quotebox}{\sffamily\itshape#2}%
    }%
  \end{flushright}%
  \par
}
\makeatother
                                  .
                                  .
                                  .
```
Alla fin del gioco tanto va nel sacco il re quanto la pedina. \\ \textit{(After the game, the king and pawn go into the same box.)}

```
\showquote{Italian proverb}{}
```
Figure [2'](#page-2-0)s headings were typeset with the following code:

```
\noindent
\eqparbox{place}{\textbf{Widgets, Inc.}} \hfill
\eqparbox{title}{\textbf{Senior Widget Designer}} \hfill
\eqparbox{dates}{\textbf{1/95--present}}
```

```
\noindent
\eqparbox{place}{\textbf{Thingamabobs, Ltd.}} \hfill
\eqparbox{title}{\textbf{Lead Engineer}} \hfill
\eqparbox{dates}{\textbf{9/92--12/94}}
```
. . .

. . .

Finally, Table [1](#page-4-0) was typeset using the following code:

```
\begin{tabular}{|@{}l@{}|}
 \hline
 \eqparbox[b]{wtab}{Wide} \\ \hline
 \eqparbox[b]{wtab}{Wider} \\ \hline
  \eqparbox[b]{wtab}{Wider than that} \\ \hline
  \eqparbox[b]{wtab}{This is a fairly wide cell} \\ \hline
  \parbox[b]{\eqboxwidth{wtab}}{\strut
   While this cell's text wraps, the previous cells (whose text
   doesn't wrap) determine the width of the column.} \(\nhline
\end{tabular}
```
#### 3.2 Lists within tabulars

List environments (itemize, enumerate, etc.) cannot appear directly within a tabular cell. Instead, they must be wrapped within a \parbox. The problem is that the \parbox width must be specified; it can't be determined automatically. Fortunately, as of version 4.0 of eqparbox, the \eqparbox macro can contain list environments, and these are automatically sized to their widest item, just like any other \eqparbox contents. Table [2](#page-6-0) presents an example of enumerate lists appearing within tabular cells. The code for this is straightforward, thanks to eqparbox:

```
2013-02-22 & \eqparbox{topiclist}{%
               \begin{enumerate}
                 \item Hardware upgrades
```
Table 2: Lists within a tabular

<span id="page-6-0"></span>

| Meeting date | Topics discussed                                                                   |  |  |
|--------------|------------------------------------------------------------------------------------|--|--|
| 2013-02-22   | 1. Hardware upgrades<br>2. Barbara's retirement<br>3. Revised 27B/6 paperwork      |  |  |
| 2013-03-01   | 1. Printer low on toner<br>2. Message from the V.P.                                |  |  |
| 2013-03-08   | 1. Product to ship next week<br>2. Floors to be recarpeted<br>3. Too many meetings |  |  |

\item Barbara's retirement \item Revised 27B/6 paperwork \end{enumerate} } \\ \hline

# 3.3 Hanging indentation

Consider the paragraphs depicted in Figure [3.](#page-7-0) We'd like the paragraph labels set on the left, as shown, but we'd also like to allow both intra- and inter-paragraph page breaks. Of course, if the labels are made wider or narrower, we'd like the paragraph widths to adjust automatically. By using a custom list environment that typesets its labels with \eqparbox this is fairly straightforward:

```
\begin{list}{}{%
  \renewcommand{\makelabel}[1]{\eqparbox[b]{listlab}{#1}}%
  \setlength{\labelwidth}{\eqboxwidth{listlab}}%
 \setlength{\labelsep}{2em}%
 \setlength{\parsep}{2ex plus 2pt minus 1pt}%
  \setlength{\itemsep}{0pt}%
  \setlength{\leftmargin}{\labelwidth+\labelsep}%
  \setlength{\rightmargin}{0pt}}
 \item[Stuff about me] I am great. Blah, blah, blah, ...
 \item[More stuff] I am wonderful. Blah, blah, blah, ...
```

```
\item[The final exciting thing] I am fantastic. Blah,
    blah, blah, ...
\end{list}
```
<span id="page-7-0"></span>

| Stuff about me           | I am great. Blah, blah, blah, blah, blah, blah, blah,<br>blah, blah, blah, blah, blah, blah, blah, blah, blah,<br>blah, blah, blah, blah, blah, blah, blah, blah, blah,<br>blah, blah, blah, blah, blah, blah, blah, blah, blah,<br>blah, blah, blah, blah, blah. |
|--------------------------|----------------------------------------------------------------------------------------------------|
| More stuff               | I am wonderful. Blah, blah, blah, blah, blah, blah,<br>blah, blah, blah, blah, blah, blah, blah, blah, blah,<br>blah, blah, blah, blah, blah, blah, blah, blah, blah,<br>blah, blah, blah, blah.                                                                  |
|                          | Did I mention that blah, blah, blah, blah, blah, blah,<br>blah, blah, blah, blah, blah, blah, blah, blah, blah?                                                                                                    |
| The final exciting thing | I am fantastic. Blah, blah, blah, blah, blah, blah,<br>blah, blah, blah, blah, blah, blah, blah, blah,<br>blah, blah, blah, blah, blah, blah, blah, blah.                                                                                                    |

Figure 3: Paragraphs with hanging indentation

### 3.4 Justified, parallel text

Consider line-by-line transcription of a piece of text as illustrated by the mockup in Figure [4.](#page-8-0) The idea is to juxtapose a scanned piece of handwritten text with its typeset version (or, similarly, to typeset a piece of text in one language alongside a line-by-line translation into another language). The challenge is in ensuring that (1) the same words appear on corresponding lines of text and that (2) the typeset text is fully justified. While the parallel package can typeset fully justified paragraphs aligned in parallel columns, it does not support the alignment of individual lines. tabular and minipage environments provide control of line breaks but do not support full justification of the text when explicit line breaks are used.

One solution is to use eqparbox's \eqmakebox macro. Like \makebox, \eqmakebox supports the "s" (stretch) value for the  $\langle pos \rangle$  argument, which causes the  $\langle text \rangle$  argument to stretch to the width of the box. However, while \makebox requires the width to be specified explicitly, \eqmakebox automatically sizes all boxes that use the same tag (in this case, each line of the input paragraph) to the widest text's natural width. Here's how to use the array package's \newcolumntype

<span id="page-8-1"></span><span id="page-8-0"></span>

| Lorem ipsum dolor sit amet,      | Lorem ipsum dolor sit amet,      |
|----------------------------------|----------------------------------|
| consectetur adipiscing elit.     | consectetur adipiscing elit.     |
| Phasellus volutpat, nibh sit     | Phasellus volutpat, nibh sit     |
| amet mattis convallis, metus     | amet mattis convallis, metus     |
| libero rhoncus justo, sed auctor | libero rhoncus justo, sed auctor |
| erat mauris sit amet tellus.     | erat mauris sit amet tellus.     |

Figure 4: Line-by-line transcription of text with full justification

macro to define a new tabular column type, "S", that stretches whitespace as needed to fit the widest line in the column:

```
\newsavebox{\tstretchbox}
\newcolumntype{S}[1]{%
 >{\begin{lrbox}{\tstretchbox}}%
 1%<{\end{lrbox}%
  \eqmakebox[#1][s]{\unhcopy\tstretchbox}}}
```
That code works by storing the current cell's contents within a box called \tstretchbox then passing \tstretchbox's contents to \eqmakebox. (The tabular environment does not enable a cell's contents to be passed directly to a macro, hence the lrbox trickery.) Note that the "S" column type takes an argument, which is the tag to pass to \eqmakebox. Using the preceding definition we can typeset Figure [4](#page-8-0) as follows. To simulate scanned handwriting in the left column we use the Calligra handwriting font provided by the calligra package.

```
\begin{tabular}{|l|l|}
 \hline
 \calligra
 \begin{tabular}{S{handwritten}}
   Lorem ipsum dolor sit amet, \setminusconsectetur adipiscing elit. \setminusPhasellus volutpat, nibh sit \\
   amet mattis convallis, metus \\
   libero rhoncus justo, sed auctor \\
   erat mauris sit amet tellus. \\
 \end{tabular}
 &
 \begin{tabular}{S{typeset}}
   Lorem ipsum dolor sit amet, \setminusconsectetur adipiscing elit. \\
   Phasellus volutpat, nibh sit \\
   amet mattis convallis, metus \\
   libero rhoncus justo, sed auctor \\
   erat mauris sit amet tellus. \\
```
<span id="page-9-1"></span>\end{tabular} \\ \hline \end{tabular}

#### <span id="page-9-0"></span>3.5 Combining l and p column properties in a tabular

In a tabular environment, l columns, which automatically fit the column to its contents, are good for short pieces of text. Long pieces of text are best set within a p column, which wraps text within a specified width. But which column type should you use to typeset text whose width is unknown (e.g., if the text is generated programmatically)? With the help of eqparbox's \eqsetmaxwidth macro (and the array package's \newcolumntype macro), it is possible to define a column type that behaves like l for short pieces of text and like p for long pieces of text:

```
\newcolumntype{M}[1]{%
 >{\begin{lrbox}{\csname#1box\endcsname}}%
 1%<{\end{lrbox}%
    \eqparbox[t]{#1}{\unhcopy\csname#1box\endcsname\strut}}%
}
```
This can then be used as follows to produce the output shown in Figure [5\(a\):](#page-10-0)

```
\eqsetmaxwidth{maybebig}{0.5\linewidth}
\newsavebox{\maybebigbox}
\begin{tabular}{|M{maybebig}|l|}
 \hline
 Very short & Good \\
 A little bit longer & Okay \\
\end{tabular}
```
Because the text in the first column is narrower than half the line width, the column behaves like an l column. Now observe what happens if we add a long piece of text to the column:

```
\eqsetmaxwidth{maybebig}{0.5\linewidth}
\newsavebox{\maybebigbox}
\begin{tabular}{|M{maybebig}|l|}
 \hline
 Very short & Good \\
 A little bit longer & Okay \\
 Almost certainly excessively long, even given the point we're
 trying to make about box widths & Bad \\
\end{tabular}
```
As Figure [5\(b\)](#page-10-1) shows, the first column now behaves like a p column, specifically p{0.5\linewidth}.

| Very short          | Good |
|---------------------|------|
| A little bit longer | Okav |

(a) Output when the text is narrow

<span id="page-10-1"></span><span id="page-10-0"></span>

| Very short                              | Good |
|-----------------------------------------|------|
| A little bit longer                     | Okay |
| Almost certainly excessively long, even | Bad  |
| given the point we're trying to make    |      |
| about box widths                        |      |

(b) Output when the text is wide

Figure 5: Combining the features of 1 and p columns

# 3.6 Centering a column of right-justified data

The data in each of the Sales columns in Table [3](#page-10-2) are centered relative to their column header. However, they are also right-justified relative to each other. To achieve this effect we simply need to put the data in each column in a right-justified box using  $\text{eq}$  hakebox  $[\text{tag}]$  [r]  $\{\text{text}\}$  and center that:

```
\begin{tabular}{@{}lccc@{}} \hline
 & \multicolumn{3}{c}{Sales (in millions)} \\ \cline{2-4}
 \multicolumn{1}{c}{\raisebox{1ex}[2ex]{Product}} &
 October & November & December \\ \hline
 Widgets & \eqmakebox[oct][r]{ 55.2} &
                \eqmakebox[nov][r]{\bfseries 89.2} &
                \qquad \qquad \qquad 57.9} \\
 Doohickeys & \eqmakebox[oct][r]{\bfseries 65.0} &
                \eqmakebox[nov][r]{\tiny N/A} &
                \qquad \qquad \qquad \eqmakebox [dec] [r] { 9.3} \\
 Thingamabobs & \eqmakebox[oct][r]{ 10.4} &
                \eqmakebox[nov][r]{ 8.0} &
                \eqnakebox[dec][r]{\bf series 109.7} \ \h\n1ine\end{tabular}
```
<span id="page-10-2"></span>

Table 3: Sample sales data

|              | Sales (in millions) |                   |       |
|--------------|---------------------|-------------------|-------|
| Product      | October             | November December |       |
| Widgets      | 55.2                | 89.2              | 57.9  |
| Doohickeys   | 65.0                | N/A               | 9.3   |
| Thingamabobs | 10.4                | 8.0               | 109.7 |

# <span id="page-11-0"></span>4 Limitations

Unfortunately, eqparbox's macros have a number of limitations not exhibited by the corresponding LATEX  $2\varepsilon$  commands. First, eqparbox's macros internally typeset the given text within a tabular environment—specifically, using "@{}1@{}" as the template—in order to determine the text's natural width. Consequently, commands not valid within such a tabular (e.g., verbatim environments) are also not valid within the  $\langle text \rangle$  argument of an eqparbox macro. As a corollary, the macros defined by the eqparbox package can appear only where a tabular is also acceptable.

A second limitation is that eqparbox's macros typeset their  $\langle text \rangle$  argument twice: once within a tabular to determine the natural width and again within a box wide enough to hold all text associated with tag  $\langle tag \rangle$ . This approach may cause unexpected results if  $\langle text \rangle$  is non-idempotent (i.e., has side effects). For example, if  $\langle text \rangle$  increments a counter, the counter will be incremented twice per invocation of \eqparbox.

# 5 Implementation

The one-sentence summary of the implementation is, "As eqparbox goes along, it keeps track of the maximum width of each box type, and when it's finished, it writes those widths to the **.aux** file for use on subsequent runs." If you're satisfied with that summary, then read no further. Otherwise, get ready to tackle the following annotated code listing.

### 5.1 Preliminaries

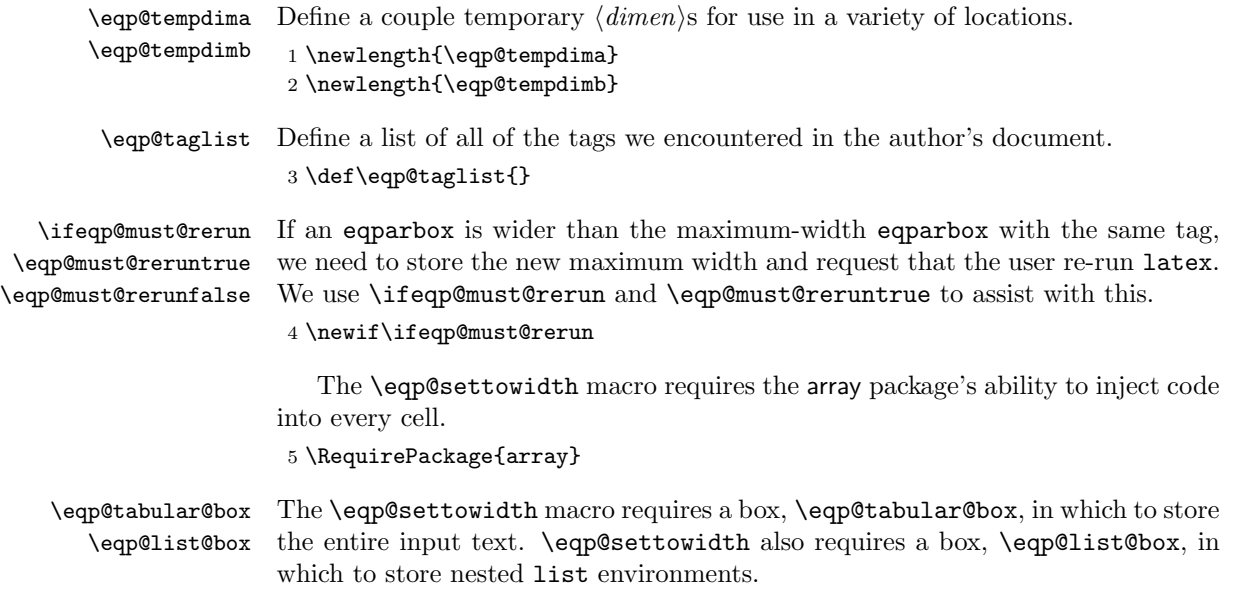

```
6 \newsavebox{\eqp@tabular@box}
```
7 \newsavebox{\eqp@list@box}

\eqp@list@indent The \eqp@settowidth macro stores the accumulated list indentation in \eqp@list@indent.

8 \newlength{\eqp@list@indent}

The eqminipage environment requires the environ package's \Collect@Body, which passes the body of an environment to a macro as a single argument.

9 \RequirePackage{environ}

# 5.2 Width calculation

\eqp@storefont \eqp@restorefont

To find the natural width of a piece of text, we put it in a table and take the width of that. The problem is that font changes are not preserved across line breaks (table cells). We therefore define an \eqp@storefont macro which itself defines an \eqp@restorefont macro that restores the current font and font size to its current state.

10 \newcommand\*{\eqp@storefont}{% 11 \xdef\eqp@restorefont{%

```
12 \noexpand\usefont{\f@encoding}{\f@family}{\f@series}{\f@shape}%
```

```
13 \noexpand\fontsize{\f@size}{\f@baselineskip}%
```
- 14 \noexpand\selectfont
- 15 }%
- 16 }
- \eqp@settowidth This macro is just like \settowidth, but it puts its argument in a tabular, which means that it can contain  $\setminus\setminus$ . We use the array package's ">" and "<" template parameters to inject an \eqp@restorefont at the start of every cell and an \eqp@storefont at the end of every cell. Doing so preserves fonts and font sizes across \\ boundaries, just like \parbox.

One catch is that lists cannot be included directly within a tabular. True, they can be placed within a \parbox that itself is within a tabular cell, but the whole point is that we're trying to calculate how wide that **\parbox** should be, The trick we use here, therefore, is to redefine the list environment as a singlecolumn tabular plus space for \labelwidth and \labelsep—we ignore all other list-formatting parameters—and \item as \\. There will be an extra row at the beginning, but all we care about here is computing a width, not a height, so that's acceptable.

- 17 \newcommand{\eqp@settowidth}[2]{%
- 18 \begingroup
- 19 \global\setbox\eqp@tabular@box=\hbox{%
- \eqp@endings Unfortunately, we can't simply redefine the list environment, which underlies itemize, enumerate, and description lists, because their definitions in the standard classes do not include a proper \begin{list}. . . \end{list}. Instead, those parent environments call \list directly and \let\end{itemize,enumerate,

description}=\endlist. Our workaround is to reissue those \let bindings after redefining \list and \endlist ourselves.

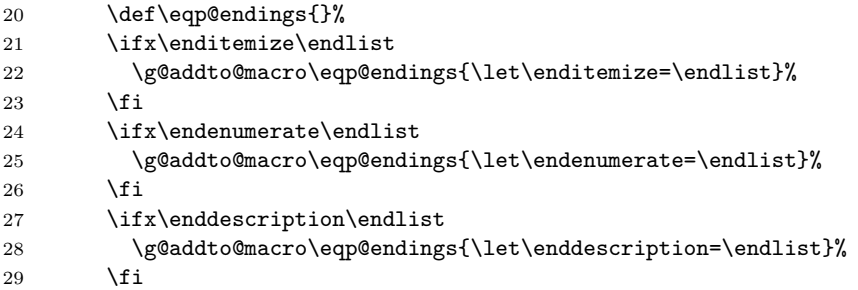

list As described above, we locally redefine the list environment as a single-column tabular and the \item macro as \\. We begin by copying a block of code from ltlists.dtx that sets the default formatting parameters for a list of the current depth. This is important because trivlist environments (e.g., center and flushleft) reset some of the parameters, which would otherwise screw up our width calculation.

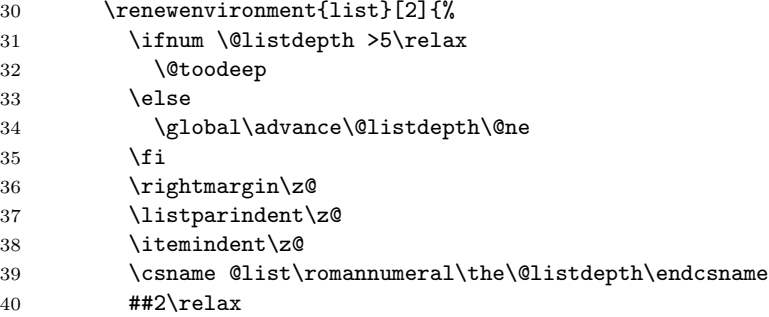

\item We locally redefine \item to start a new row of the tabular, then flush any nested lists from the previous \item at the current nesting level, and finally adjust the current indentation based on the item's label.

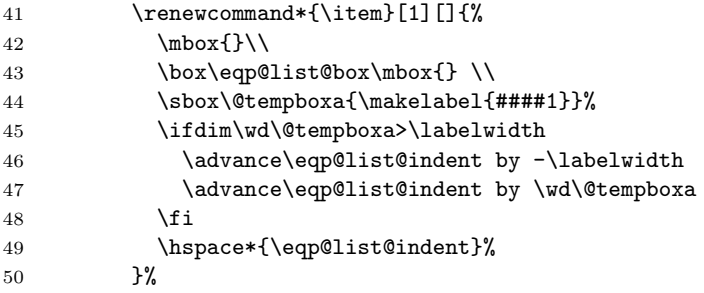

To measure the width of a list we introduce a single-column tabular that includes **\eqp@list@indent's** worth of padding  $(\sum_{i=1}^{n} \text{leftmargin } +$ \rightmargin + \itemindent) to mimic the width of the original list environment.

```
51 \hspace*{-\eqp@list@indent}%
52 \advance\eqp@list@indent by \leftmargin
53 \advance\eqp@list@indent by \rightmargin
54 \advance\eqp@list@indent by \itemindent
55 \global\setbox\eqp@list@box=\hbox\bgroup
56 \begin{tabular}{@{}l@{}}%
57 }{%
58 \item[]%
59 \end{tabular}%
60 \egroup
61 \global\advance\@listdepth\m@ne
62 }%
63 \eqp@endings
```
Finally, we place the given text—list or not—within a tabular so the preceding \settowidth can measure its width. Because the text may contain paragraph breaks we redefine  $\parbox{5pt}{\prime}$  to turn them into line breaks and restore  $\parbox{5pt}{\prime}$ original definition when the tabular ends.

```
64 \global\let\eqp@par=\par
65 \eqp@storefont
66 \begin{tabular}{@{}>{\eqp@restorefont}l<{\eqp@storefont}@{}}%
67 \global\@setpar{\\}%
68 #2%
69 \\ \box\eqp@list@box
70 \end{tabular}%
71 \global\@restorepar
72 }%
73 \endgroup
```
Now that we've constructed a tabular with lines of the input text as cells we can use  $\text{LipX's} \setminus \text{settowidth} \text{ macro to take its width.}$ 

```
74 \settowidth{#1}{\box\eqp@tabular@box}%
75 }
```
\eqp@compute@width The following function does all the real work for the eqparbox package. It takes two parameters— $\langle tag \rangle$  and  $\langle text \rangle$ —and ensures that all boxes with the same tag will be as wide as the widest box with that tag. It ends by passing  $\langle tag \rangle$  and  $\langle text \rangle$ to the \eqp@produce@box command, which was defined by the calling macro to produce a box using one of the existing  $\text{Lipx } 2_{\varepsilon}$  commands.

> To keep track of box widths, \eqp@compute@width makes use of two global variables for each tag:  $\eqref{tag} \eqref{tag}. \eqref{tag} tag$ is the maximum width ever seen for tag  $\langle tag \rangle$ , including in previous latex runs.  $\qquad$  \eqp@next  $\mathcal{Q}(tag)$  works the same way but is always initialized to 0.0pt. It represents the maximum width to assume in *subsequent* latex runs. It is needed to detect whether the dest text with tag  $\langle tag \rangle$  has been removed/shrunk. At the end of a run, eqparbox prepares the next run (via the .aux file) to initialize \eqp@this@htagi to the final value of \eqp@next@htagi.

```
76 \long\def\eqp@compute@width#1#2{%
```

```
77 \eqp@settowidth{\eqp@tempdimb}{#2}%
```
We first clamp the box width, currently in **\eqp@tempdimb**, to the range  $\leq$   $\leq$ fined we first have to check for their existence.

```
78 \@ifundefined{eqp@minwd@#1}{}{%
79 \ifdim\eqp@tempdimb<\csname eqp@minwd@#1\endcsname
80 \eqp@tempdimb=\csname eqp@minwd@#1\endcsname
81 \fi
82 }%
83 \@ifundefined{eqp@maxwd@#1}{}{%
84 \ifdim\eqp@tempdimb>\csname eqp@maxwd@#1\endcsname
85 \eqp@tempdimb=\csname eqp@maxwd@#1\endcsname
86 \fi
87 }%
88 \expandafter
89 \ifx\csname eqp@this@#1\endcsname\relax
```
If we get here, then we've never encountered tag  $\langle taq \rangle$ , even in a previous latex run. We request that the user re-run latex This is not always necessary (e.g., when all uses of the **\eqparbox** with tag  $\langle taq \rangle$  are left-justified), but it's better to be safe than sorry.

```
90 \global\eqp@must@reruntrue
91 \expandafter\xdef\csname eqp@this@#1\endcsname{\the\eqp@tempdimb}%
92 \expandafter\xdef\csname eqp@next@#1\endcsname{\the\eqp@tempdimb}%
93 \else
```
If we get here, then we have previously seen tag  $\langle tag \rangle$ . We just have to keep track of the maximum text width associated with it.

```
94 \eqp@tempdima=\csname eqp@this@#1\endcsname\relax
95 \ifdim\eqp@tempdima<\eqp@tempdimb
96 \expandafter\xdef\csname eqp@this@#1\endcsname{\the\eqp@tempdimb}%
97 \global\eqp@must@reruntrue
98 \fi
99 \eqp@tempdima=\csname eqp@next@#1\endcsname\relax
100 \ifdim\eqp@tempdima<\eqp@tempdimb
101 \expandafter\xdef\csname eqp@next@#1\endcsname{\the\eqp@tempdimb}%
102 \qquad \text{if}103 \quad \text{If}
```
The first time we encounter tag  $\langle tag \rangle$  in the current document we ensure LATEX will notify the user if he needs to re-run latex on account of that tag.

```
104 \@ifundefined{eqp@seen@#1}{%
```

```
105 \expandafter\gdef\csname eqp@seen@#1\endcsname{}%
106 \@cons\eqp@taglist{{#1}}%
107 }{}%
```
Finally, we can call **\eqp@produce@box**. We pass it **\eqp@this@** $\langle tag \rangle$  for its  $\langle width \rangle$  argument and #2 for its  $\langle text \rangle$  argument.

```
108 \eqp@tempdima=\csname eqp@this@#1\endcsname\relax
109 \eqp@produce@box{\eqp@tempdima}{#2}%
110 }
```
#### 5.3 Author macros

\eqparbox We want \eqparbox to take the same arguments as \parbox, with the same default values for the optional arguments. The only difference in argument processing is that \eqparbox has a  $\langle tag \rangle$  argument where \parbox has  $\langle width \rangle$ .

> Because \eqparbox has more than one optional argument, we can't use a single function defined by \DeclareRobustCommand. Instead, we have to split \eqparbox into \eqparbox, \eqparbox@i, \eqparbox@ii, and \eqparbox@iii macros, which correspond to \parbox, \@iparbox, \@iiparbox, and \@iiiparbox in ltboxes.dtx.

> \eqparbox takes an optional  $\langle pos \rangle$  argument that defaults to c. It passes the value of this argument to \eqparbox@i.

```
111 \DeclareRobustCommand{\eqparbox}{%
112 \@ifnextchar[%]
113 {\eqparbox@i}%
114 {\eqparbox@iii[c][\relax][s]}%
115 }
```
\eqparbox@i \eqparbox@i takes a  $\{pos\}$  argument followed by an optional  $\langle height \rangle$  argument that defaults to **\relax**. It passes both  $\langle pos \rangle$  and  $\langle height \rangle$  to **\eqparbox@ii.** 

```
116 \def\eqparbox@i[#1]{%
117 \@ifnextchar[%]
118 {\eqparbox@ii[#1]}%
119 {\eqparbox@iii[#1][\relax][s]}%
120 }
```
\eqparbox@ii \eqparbox@ii takes  $\langle pos \rangle$  and  $\langle height \rangle$  arguments followed by an optional  $\langle inner-pos \rangle$  argument that defaults to  $\langle pos \rangle$ . It passes  $\langle pos \rangle$ ,  $\langle height \rangle$ , and  $\langle inner-pos \rangle$  to  $\qquad$ eqparbox@iii.

```
121 \def\eqparbox@ii[#1][#2]{%
122 \@ifnextchar[%]
123 {\eqparbox@iii[#1][#2]}%
124 {\eqparbox@iii[#1][#2][#1]}%
125 }
```
\eqparbox@iii \eqp@produce@box \eqparbox@iii takes  $\langle pos \rangle$ ,  $\langle height \rangle$  and  $\langle inner-pos \rangle$  arguments. It defines an \eqp@produce@box macro that takes a  $\langle width \rangle$  argument and a  $\langle text \rangle$  argument and passes all of  $\langle pos \rangle$ ,  $\langle height \rangle$ ,  $\langle inner-pos \rangle$ ,  $\langle width \rangle$ , and  $\langle text \rangle$  to LATEX's \parbox macro. \eqparbox@iii ends by calling \eqp@compute@width, which will eventually invoke \eqp@produce@box.

```
126 \def\eqparbox@iii[#1][#2][#3]{%
127 \long\gdef\eqp@produce@box##1##2{%
128 \parbox[#1][#2][#3]{##1}{##2}%
129 }%
130 \eqp@compute@width
131 }
```

```
eqminipage The eqminipage environment is implemented almost exactly like the \eqparbox
             macro above. Just like \eqparbox, equinipage takes an optional \langle pos \rangle argument
             that defaults to c. It passes the value of this argument to \eqminipage@i.
            132 \DeclareRobustCommand{\eqminipage}{%
```

```
133 \@ifnextchar[%]
134 {\eqminipage@i}%
135 {\eqminipage@iii[c][\relax][s]}%
136 }
137 \let\endeqpminipage=\relax
```
\eqminipage@i \eqminipage@i takes a  $\langle pos \rangle$  argument followed by an optional  $\langle height \rangle$  argument that defaults to **\relax**. It passes both  $\langle pos \rangle$  and  $\langle height \rangle$  to **\eqminipage@ii.** 

```
138 \long\def\eqminipage@i[#1]{%
139 \@ifnextchar[%]
140 {\eqminipage@ii[#1]}%
141 {\eqminipage@iii[#1][\relax][s]}%
142 }
```
\eqminipage@ii \eqminipage@ii takes  $\{pos\}$  and  $\{height\}$  arguments followed by an optional  $\langle inner-pos \rangle$  argument that defaults to  $\langle pos \rangle$ . It passes  $\langle pos \rangle$ ,  $\langle height \rangle$ , and  $\langle inner-pos \rangle$  to  $\equiv$  neqminipage@iii. 143 \def\eqminipage@ii[#1][#2]{% 144 \@ifnextchar[%] 145 {\eqminipage@iii[#1][#2]}%

```
146 {\eqminipage@iii[#1][#2][#1]}%
```

```
147 }
```
\eqminipage@iii This is where eqminipage differs from \eqparbox. Like \eqparbox@iii, \eqminipage@iii takes  $\langle pos \rangle$ ,  $\langle height \rangle$  and  $\langle inner-pos \rangle$  arguments. However, while \eqparbox@iii expects to be followed by a tag and text, \eqminipage@iii consumes the tag itself. \eqminipage@iii then uses environ's \Collect@Body macro to collect everything up to the \end{eqminipage} into a single argument, which it passes to \eqminipage@iv.

148 \def\eqminipage@iii[#1][#2][#3]#4{%

- \eqminipage@iv \eqp@produce@box This code is a bit confusing due to the definition of a macro within a macro within a macro. \eqminipage@iv, which is invoked by \collect@body, is passed the body of the eqminipage environment as an argument. In then defines an \eqp@produce@box macro with the parameter list that \eqp@compute@width expects: a width (####1) and text (####2). \eqp@produce@box typesets a minipage with that width and text and the formatting parameters provided to \eqminipage@iii (#1, #2, and #3). Finally, \eqminipage@iv invokes \eqp@compute@width with the tag passed to \eqminipage@iii as #4 and the text passed to \eqminipage@iv as ##1.
	- 149 \long\def\eqminipage@iv##1{%
	- 150 \long\gdef\eqp@produce@box####1####2{%
	- 151 \begin{minipage}[#1][#2][#3]{####1}%

```
152 ####2%
153 \end{minipage}%
154 }%
155 \eqp@compute@width{#4}{##1}%
156 }%
157 \Collect@Body\eqminipage@iv
158 }
```
\eqmakebox \eqmakebox provides an automatic-width analogue to LATEX's \makebox. It takes the same arguments as \makebox with the same default values for the optional arguments. The only difference in argument processing is that \eqmakebox has a  $\langle tag \rangle$  argument where **\makebox** has  $\langle width \rangle$ . Note that if  $\langle width \rangle$  is not specified, \eqmakebox simply invokes \makebox.

```
159 \DeclareRobustCommand{\eqmakebox}{%
160 \@ifnextchar[%]
161 {\eqlrbox@i\makebox}%
162 {\makebox}%
163 }
```
\eqframebox \eqframebox provides an automatic-width analogue to LATEX's \framebox. It takes the same arguments as \framebox with the same default values for the optional arguments. The only difference in argument processing is that \eqframebox has a  $\langle tag \rangle$  argument where **\framebox** has  $\langle width \rangle$ . Note that if  $\langle width \rangle$  is not specified, \eqframebox simply invokes \framebox.

```
164 \DeclareRobustCommand{\eqframebox}{%
165 \@ifnextchar[%]
166 {\eqlrbox@i\framebox}%
167 {\framebox}%
168 }
```
\eqsavebox \eqsavebox provides an automatic-width analogue to LATEX's \savebox. It takes the same arguments as \savebox with the same default values for the optional arguments. The only difference in argument processing is that \eqsavebox has a  $\langle tag \rangle$  argument where **\savebox** has  $\langle width \rangle$ . Note that if  $\langle width \rangle$  is not specified, \eqsavebox simply invokes \savebox.

```
169 \DeclareRobustCommand{\eqsavebox}[1]{%
170 \@ifnextchar[%]
171 {\eqlrbox@i{\savebox{#1}}}%
172 {\savebox{#1}}%
173 }
```
 $\eq1$ rbox $\eq0$ i takes a  ${\*command}*$  argument (one of \makebox, \framebox, or  $\simeq$  \savebox{ $\langle cmd\rangle$ }) and a  $[\langle tag\rangle]$  argument and checks if those arguments are followed by a  $[\langle pos \rangle]$  argument. If not, then  $\langle pos \rangle$  defaults to "c". All of  $\langle command \rangle$ ,  $\langle tag \rangle$ , and  $\langle pos \rangle$  are passed to **\eqlrbox@ii.** 

```
174 \def\eqlrbox@i#1[#2]{%
175 \@ifnextchar[%]
```

```
176 {\eqlrbox@ii{#1}[#2]}%
```

```
177 {\eqlrbox@ii{#1}[#2][c]}%
                    178 }
      \eqref{eq:1:1} \eqref{eq:1:1}\eqp@produce@box
                     or \savebox{\langle cmd \rangle}, a [\langle tag \rangle] argument, and a [\langle pos \rangle] argument. It de-
                     fines \eqp@produce@box to take a \langle width \rangle argument and a \langle text \rangle argument
                     and invoke \langle command \[{width}\][\langle pos \]{\{text\}. \eqlrbox@ii ends by calling
                     \eqp@compute@width, which will eventually invoke \eqp@produce@box.
                    179 \def\eqlrbox@ii#1[#2][#3]{%
                    180 \long\gdef\eqp@produce@box##1##2{%
                    181 #1[##1][#3]{##2}%
                    182 }%
                    183 \eqp@compute@width{#2}%
                    184 }
     \eqboxwidth For the times that the user wants to make something other than a box to match an
                     \eqparbox's width, we provide \eqboxwidth. \eqboxwidth returns the width of
                     a box corresponding to a given tag. More precisely, if \equiv \frac{\alpha}{\alpha} is defined,
                     it's returned. Otherwise, 0pt is returned.
                    185 \newcommand*{\eqboxwidth}[1]{%
                    186 \@ifundefined{eqp@this@#1}{0pt}{\csname eqp@this@#1\endcsname}%
                    187 }
  \eqsetminwidth The \eqsetminwidth macro accepts a tag and a length and records that the user
                     wants the associated box to be no narrower than the given length.
                    188 \newcommand{\eqsetminwidth}[2]{%
                    189 \@tempdima=#2\relax
                    190 \expandafter\xdef\csname eqp@minwd@#1\endcsname{\the\@tempdima}%
                    191 }
  \eqsetmaxwidth The \eqsetmaxwidth macro accepts a tag and a length and records that the user
                     wants the associated box to be no wider than the given length.
                    192 \newcommand{\eqsetmaxwidth}[2]{%
                    193 \@tempdima=#2\relax
                    194 \expandafter\xdef\csname eqp@maxwd@#1\endcsname{\the\@tempdima}%
                    195 }
\eqsetminwidthto The \eqsetminwidthto macro accepts a tag and a piece of text and records that
                     the user wants the associated box to be no narrower than the text, typeset at its
                     natural width.
                    196 \newcommand{\eqsetminwidthto}[2]{%
                    197 \eqp@settowidth{\@tempdima}{#2}%
                    198 \expandafter\xdef\csname eqp@minwd@#1\endcsname{\the\@tempdima}%
                    199 }
\eqsetmaxwidthto The \eqsetmaxwidthto macro accepts a tag and a piece of text and records that
                     the user wants the associated box to be no wider than the text, typeset at its
                     natural width.
```

```
200 \newcommand{\eqsetmaxwidthto}[2]{%
201 \eqp@settowidth{\@tempdima}{#2}%
202 \expandafter\xdef\csname eqp@maxwd@#1\endcsname{\the\@tempdima}%
203 }
```
# 5.4 End-of-document processing

At the \end{document}, for each tag  $\langle tag \rangle$  we see if \eqp@next@ $\langle tag \rangle$ , which was initialized to 0.0pt, is different from  $\qquad$ eqp@this@ $(tag)$ , which was initialized to the maximum box width from the previous run. If so, we issue an informational message. In any case, we initialize the next run's \eqp@this@ $\langle tag \rangle$  to \eqp@next@ $\langle tag \rangle$ and the next run's **\eqp@next** $\&(tag\$  to 0pt.

```
204 \AtEndDocument{%
```

```
205 \begingroup
```
\@elt The \eqp@taglist list is of the form "\@elt  $\{\langle tag_1 \rangle\}$  \@elt  $\{\langle tag_2 \rangle\}$  ...". We therefore locally define \@elt to take the name of a tag and perform all of the checking described above and then merely execute \eqp@taglist.

```
206 \def\@elt#1{%
```
Complain if the tag's minimum width is greater than its maximum width.

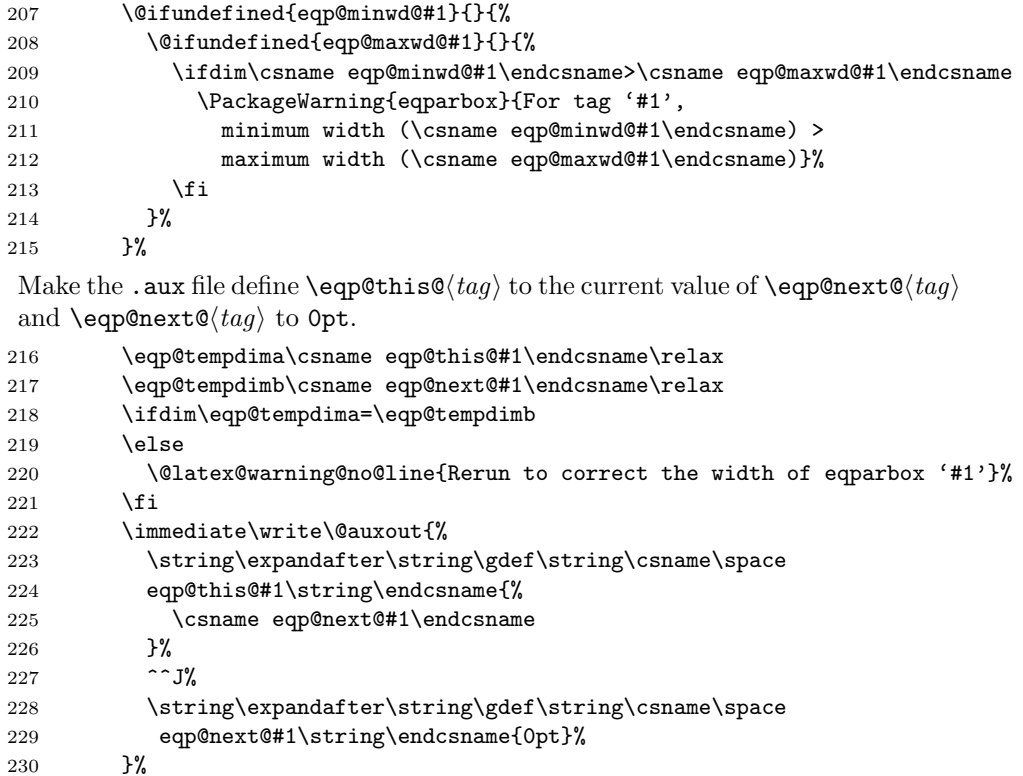

<span id="page-21-0"></span>Also make the .aux file define \eqp@minwd@ $\langle tag \rangle$  and \eqp@maxwd@ $\langle tag \rangle$  to their current value, if any.

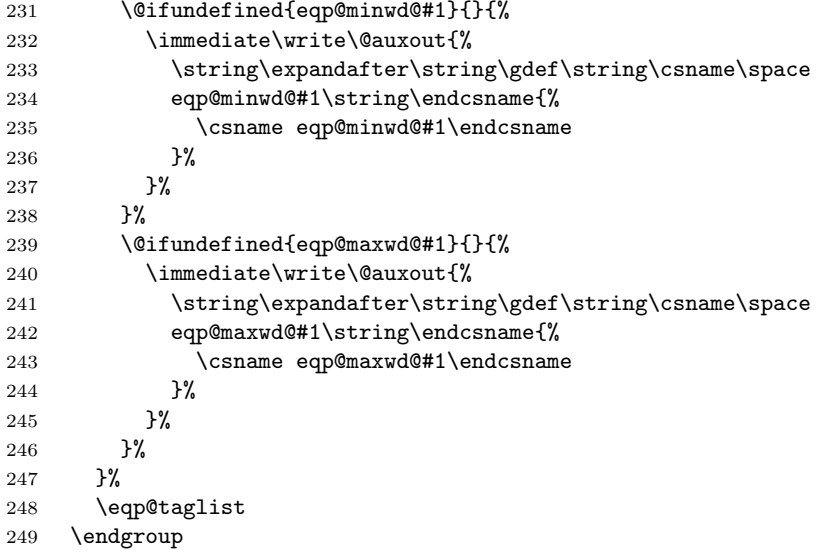

We output a generic "rerun latex" message if we encountered a tag that was not present on the previous run. (This is always the case on the first run or the first run after deleting the corresponding .aux file.

```
250 \ifeqp@must@rerun
251 \@latex@warning@no@line{Rerun to correct eqparbox widths}
252 \fi
253 }
```
# Change History

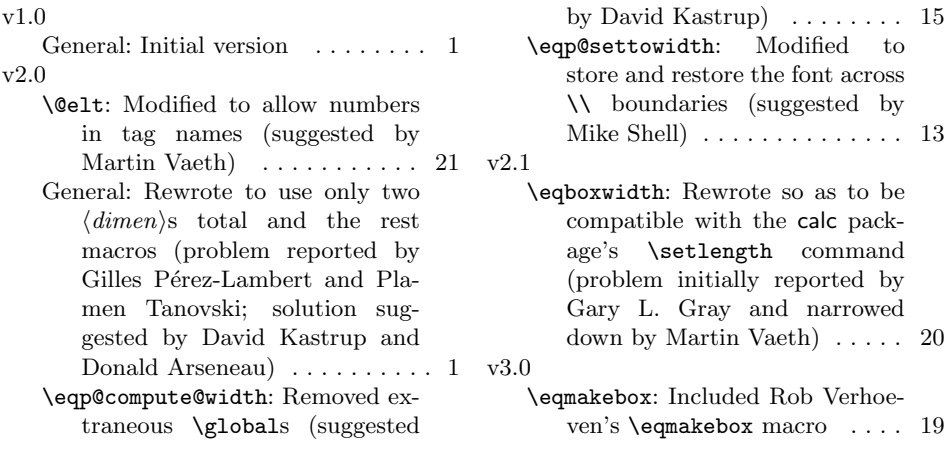

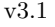

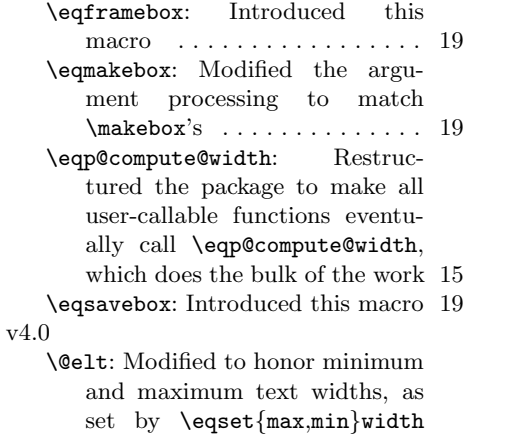

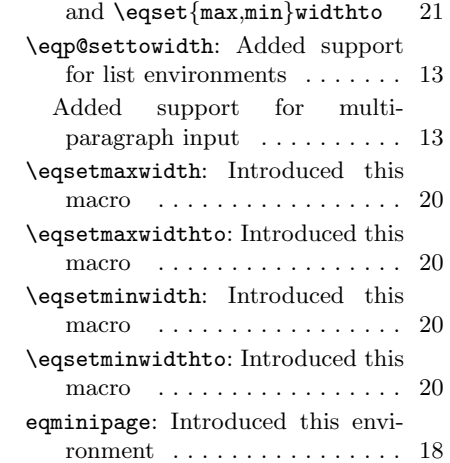

# Index

Numbers written in italic refer to the page where the corresponding entry is described; numbers underlined refer to the code line of the definition; numbers in roman refer to the code lines where the entry is used.

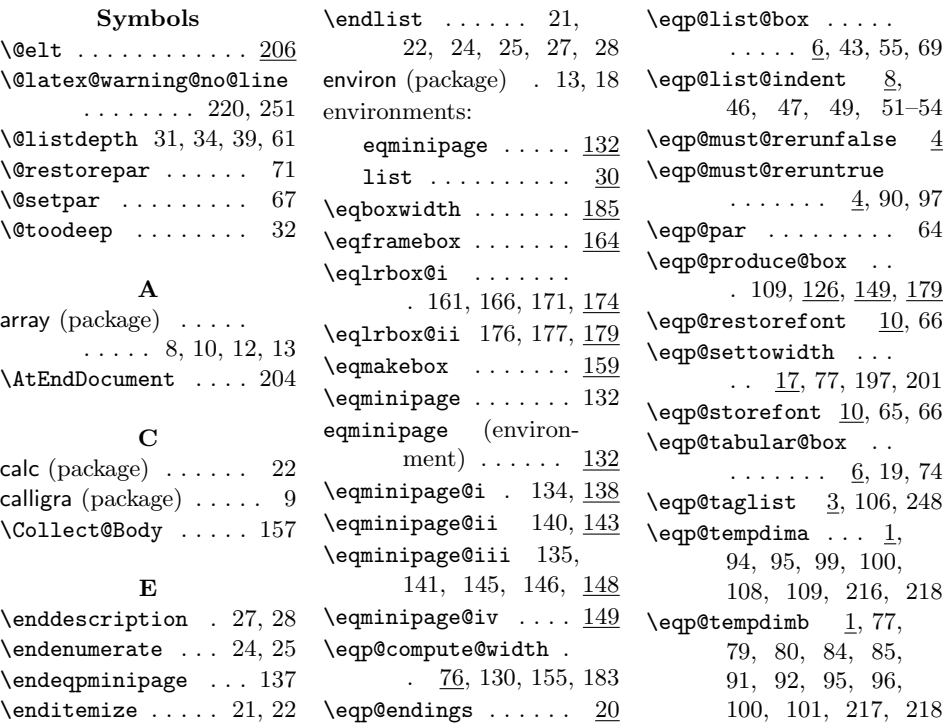

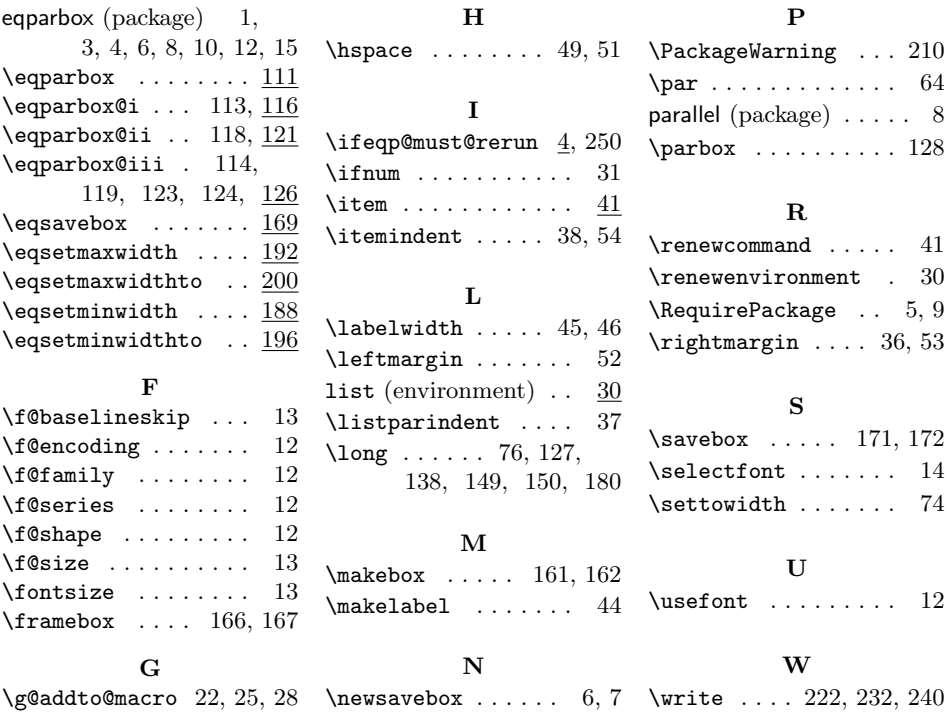

24